## Profillinie

## Teilbereich:

Fakultaet 04 BWL

Name der/des Lehrenden: Prof. Dr. Manfred Schwaiger Titel der Lehrveranstaltung: Hauptseminar zur Marktorientierten Unternehmensführung ( 04058)<br>(Name der Umfrage)

Verwendete Werte in der Profillinie: Mittelwert

## Fragen zum Seminar

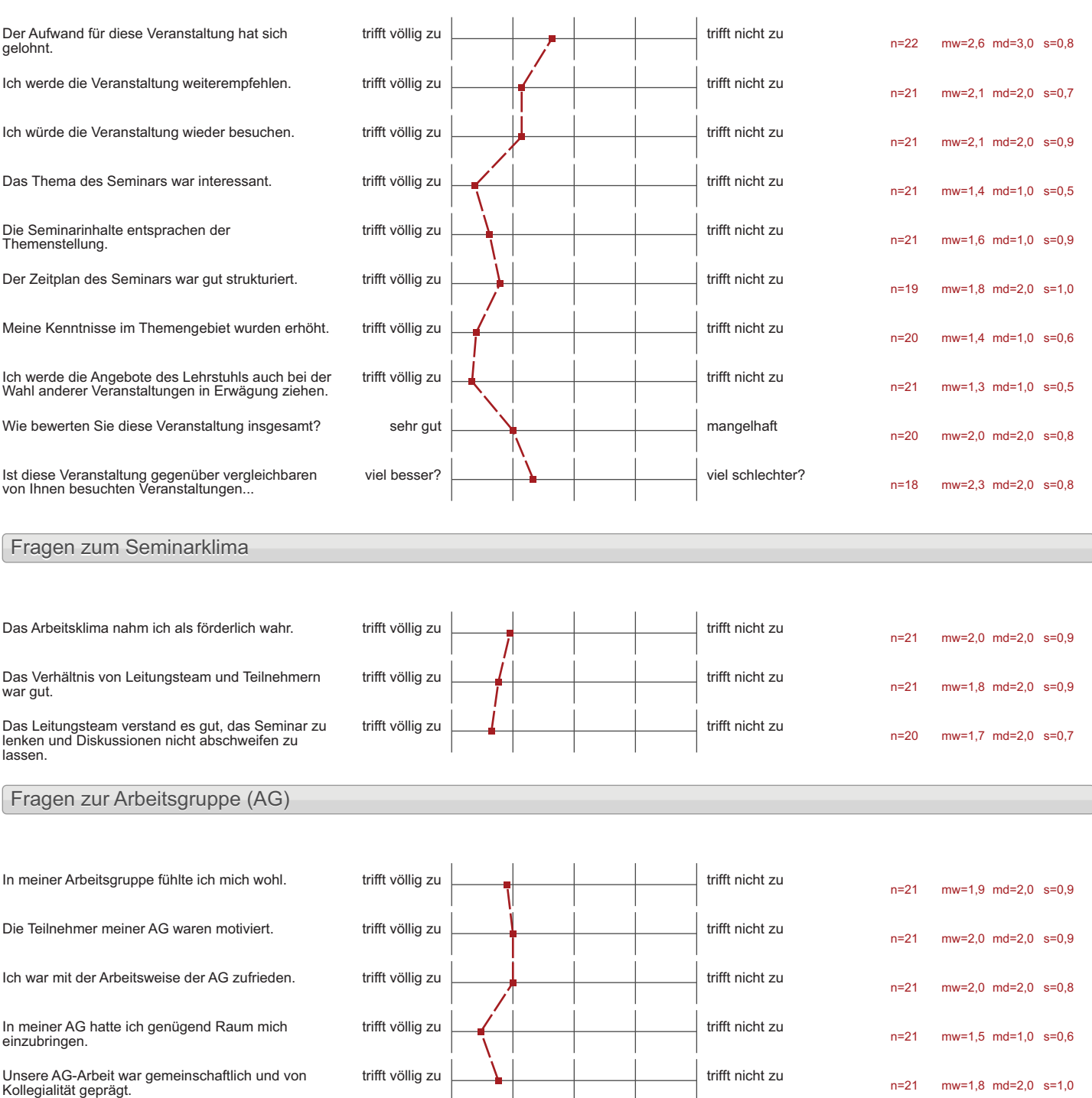

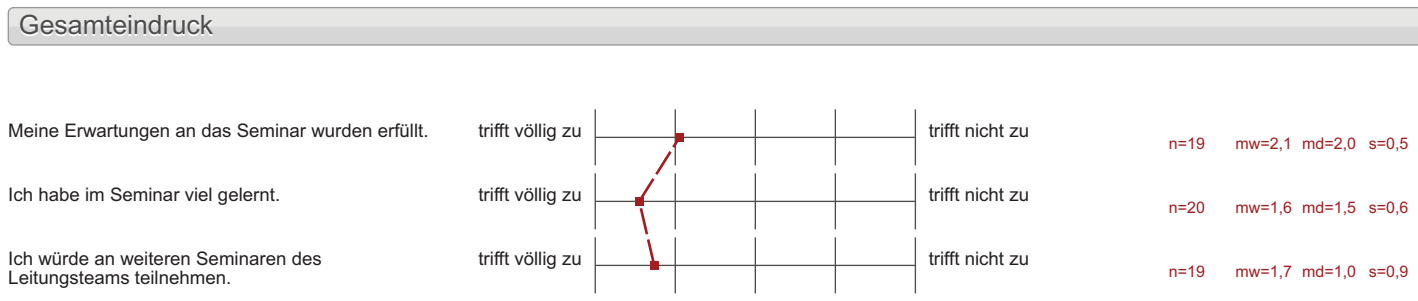